# **CAR LOCATOR OVERVIEW** CAR LOCATOR OVERVIEW

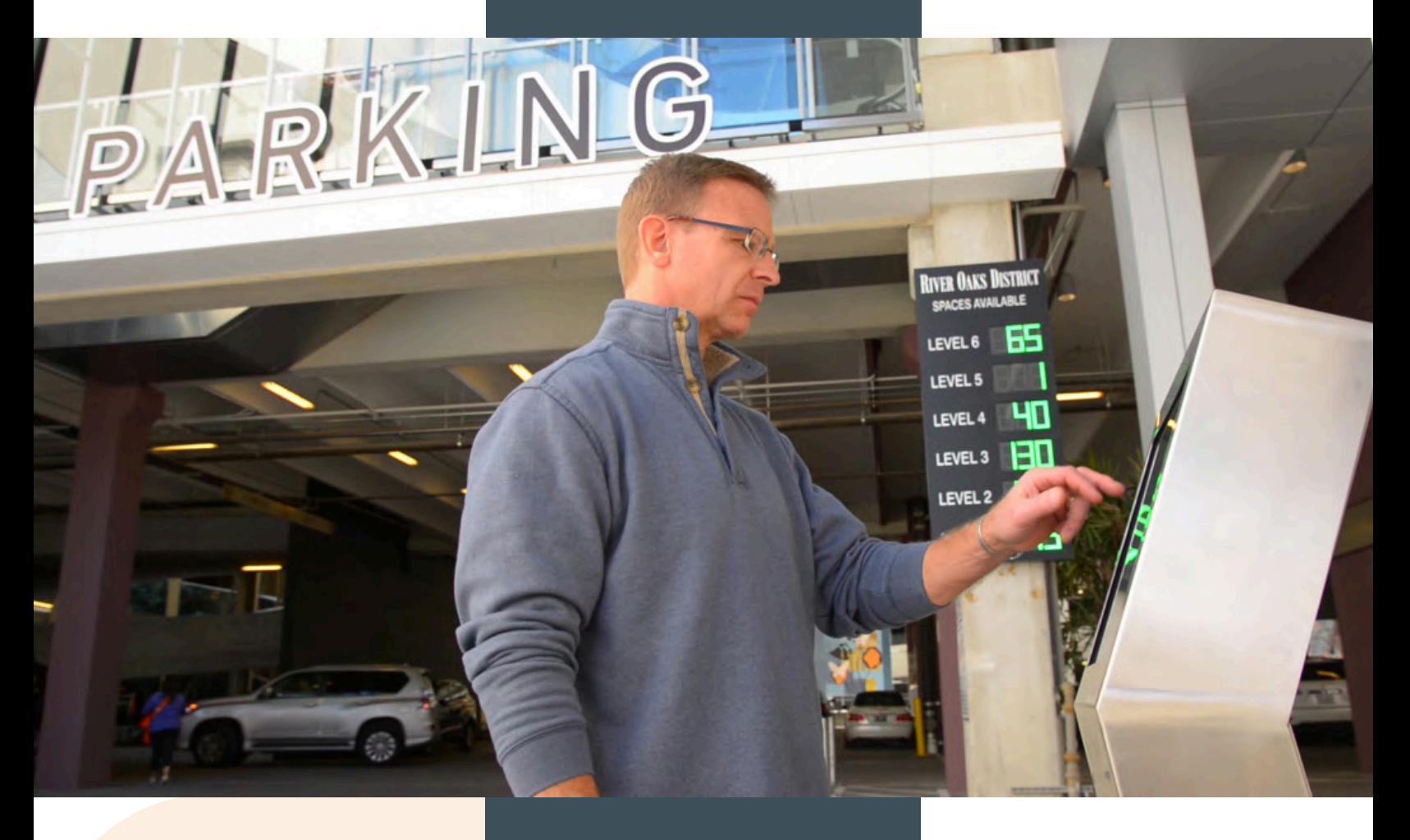

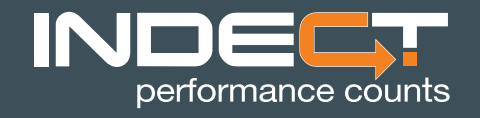

1510 Randolph St. Suite 501 Carrollton, TX 75006 310.890.8599 **www.indectusa.com**

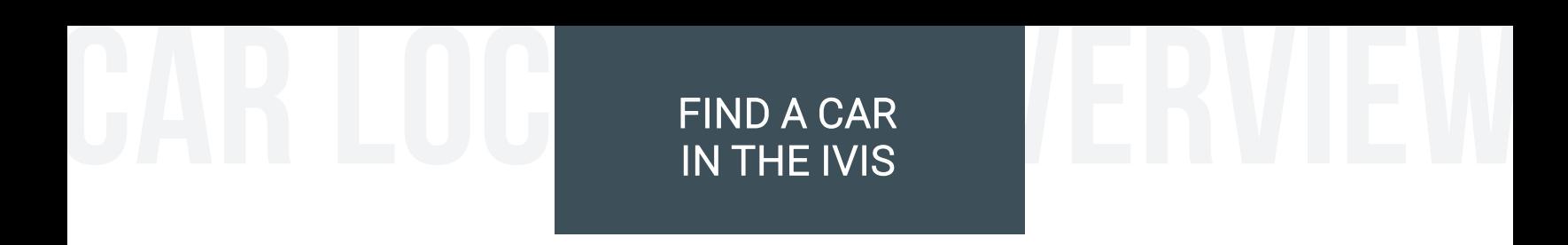

1. Click on Find & Reserve in the Engineering Console.

2. Enter License Plate Number.

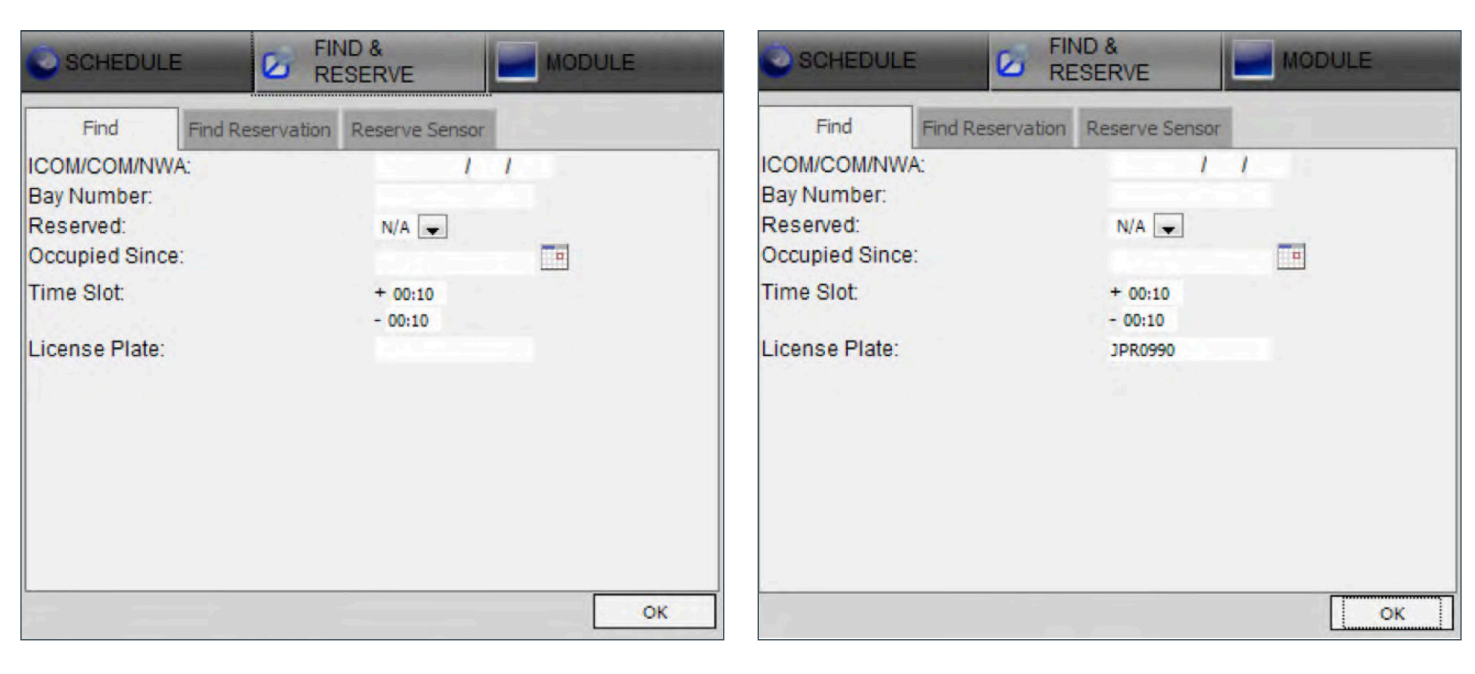

3. The correct map will appear and a Black "X" will appear over the space where the plate is found.

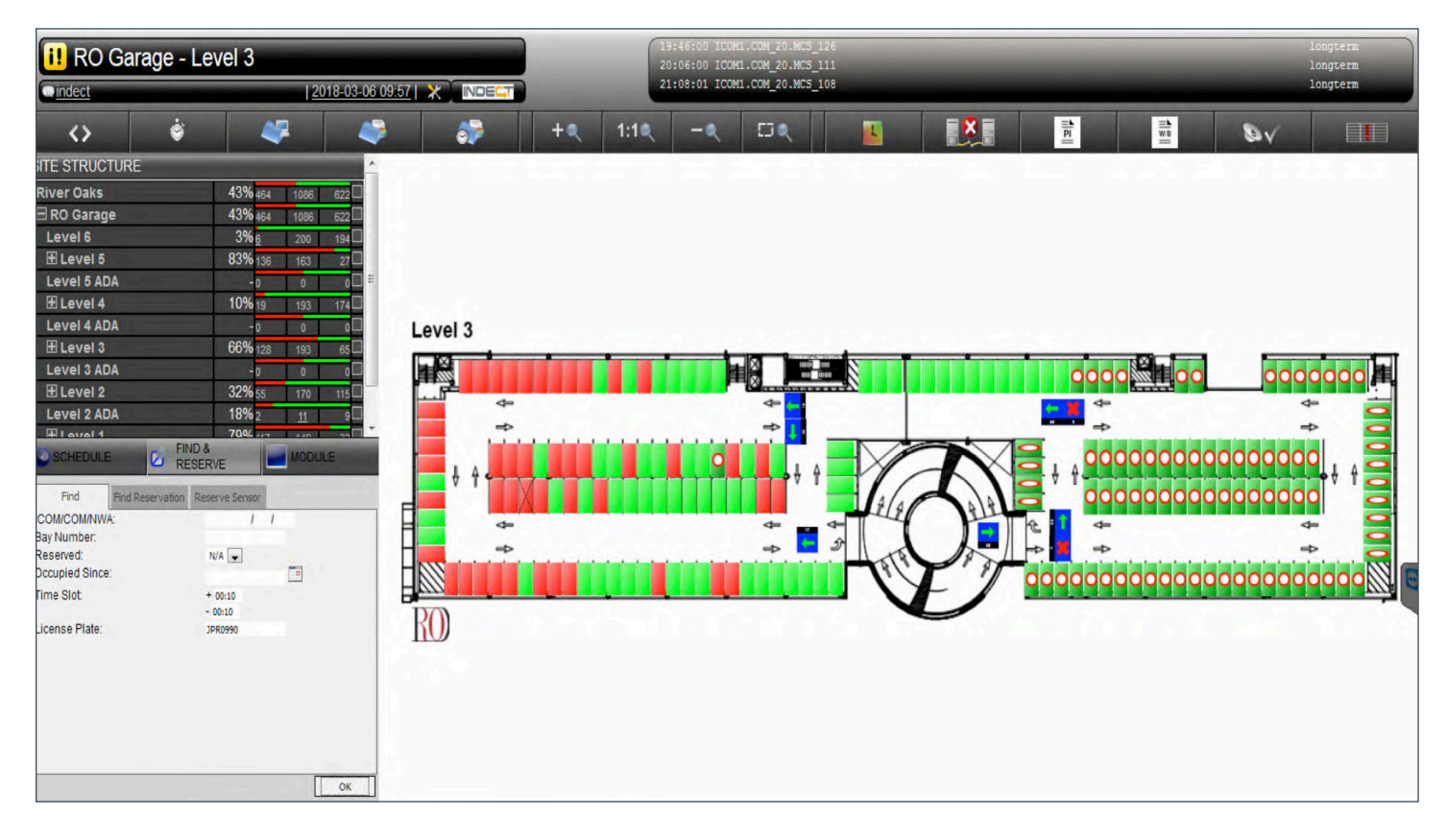

www.indectusa.com

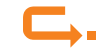

4. Click on the space and the plate number will appear in the vehicle details in the Engineering Console.

| <b>i!</b> RO Garage - Level 3                 |                                            |                     | 19:46:00 ICOM1.COM 20.MCS 126<br>20:06:00 ICOM1.COM 20.MCS 111<br>21:08:01 ICOM1.COM 20.MCS 108 |                          |            |                                                                                                    | longterm<br>longterm       |
|-----------------------------------------------|--------------------------------------------|---------------------|-------------------------------------------------------------------------------------------------|--------------------------|------------|----------------------------------------------------------------------------------------------------|----------------------------|
| 2018-03-06 09:58<br><b>O</b> indect<br>INDECT |                                            |                     |                                                                                                 |                          |            |                                                                                                    | longterm                   |
| ė<br>$\leftrightarrow$                        | я                                          | æ                   | 1:1<br>十页                                                                                       | <b>DA</b><br>Æ.          | <b>EXE</b> | $\frac{\frac{1}{p_1}}{p_2}$<br>$\mathop{\stackrel{\displaystyle\equiv\bullet}{\scriptstyle\equiv\bullet}}\limits_{\displaystyle\equiv\atop\scriptstyle\equiv\atop\scriptstyle\equiv\atop\equiv\atop\scriptstyle\equiv\atop\scriptstyle\equiv\atop\scriptstyle\equiv\$ | $\blacksquare$<br>$\omega$ |
| <b>SITE STRUCTURE</b>                         |                                            |                     |                                                                                                 |                          |            |                                                                                                    |                            |
| <b>River Oaks</b>                             | 43% 465 1086                               | 621                 |                                                                                                 |                          |            |                                                                                                    |                            |
| RO Garage<br>Level 6                          | 43% 465<br>1086<br>3%6                     | 621                 |                                                                                                 |                          |            |                                                                                                    |                            |
| ELevel 5                                      | 200<br>84% 137<br>163                      | 194<br>26           |                                                                                                 |                          |            |                                                                                                    |                            |
| Level 5 ADA                                   | $-0$<br>$\overline{\phantom{a}}$           |                     |                                                                                                 |                          |            |                                                                                                    |                            |
| E Level 4                                     | 10% 19<br>193                              | $174-$              |                                                                                                 |                          |            |                                                                                                    |                            |
| Level 4 ADA                                   | $-0$<br>$\overline{\phantom{a}}$           | Level 3<br>0        |                                                                                                 |                          |            |                                                                                                    |                            |
| ELevel 3                                      | 66% 128<br>193                             | 65L                 |                                                                                                 |                          |            |                                                                                                    |                            |
| Level 3 ADA<br>E Level 2                      | $-0$<br>$\overline{\phantom{a}}$<br>33% 56 | H                   |                                                                                                 | 暢                        |            |                                                                                                    | aaaac                      |
| Level 2 ADA                                   | 170<br>18%                                 | 114<br>$\leftarrow$ |                                                                                                 | $\triangleleft$          |            | $\frac{4}{7}$<br>$-8$                                                                                                    |                            |
| Flavel <sup>1</sup>                           | <b>790/<sub>240</sub></b>                  |                     |                                                                                                 | $\Rightarrow$            |            |                                                                                                    |                            |
| SCHEDULE                                      | FIND &<br><b>MODULE</b>                    |                     |                                                                                                 |                          |            | 000000000000000                                                                                                    |                            |
| Settings                                      |                                            |                     |                                                                                                 |                          |            | 0000000000000000                                                                                                    |                            |
| Configuration<br><b>Reservation Text:</b>     | Action                                     |                     |                                                                                                 |                          |            |                                                                                                    |                            |
| License Plate:                                | JPR0990                                    | che                 |                                                                                                 | $\leftarrow$<br>Ĵ<br>ab. |            | $\leftarrow$<br>$\Rightarrow$                                                                                                    |                            |
| License Plate - LPR checked:<br>IP Address:   | 192.168.1.69                               |                     |                                                                                                 |                          |            |                                                                                                    | 2000000000000              |
|                                               |                                            | ₽                   |                                                                                                 |                          |            | 00000000000000000000000                                                                                                    |                            |
| Current RGB:                                  | 25500                                      |                     |                                                                                                 |                          |            |                                                                                                    |                            |
| <b>LED Brightness:</b>                        | Free:<br>100 %<br>100 %<br>Occupied:       | RO                  |                                                                                                 |                          |            |                                                                                                    |                            |
|                                               |                                            |                     |                                                                                                 |                          |            |                                                                                                    |                            |
| Long-Term                                     |                                            |                     |                                                                                                 |                          |            |                                                                                                    |                            |
|                                               | [hh:mm]                                    |                     |                                                                                                 |                          |            |                                                                                                    |                            |

5. Click on the Action Tab under Modules and the click on Load Picture.

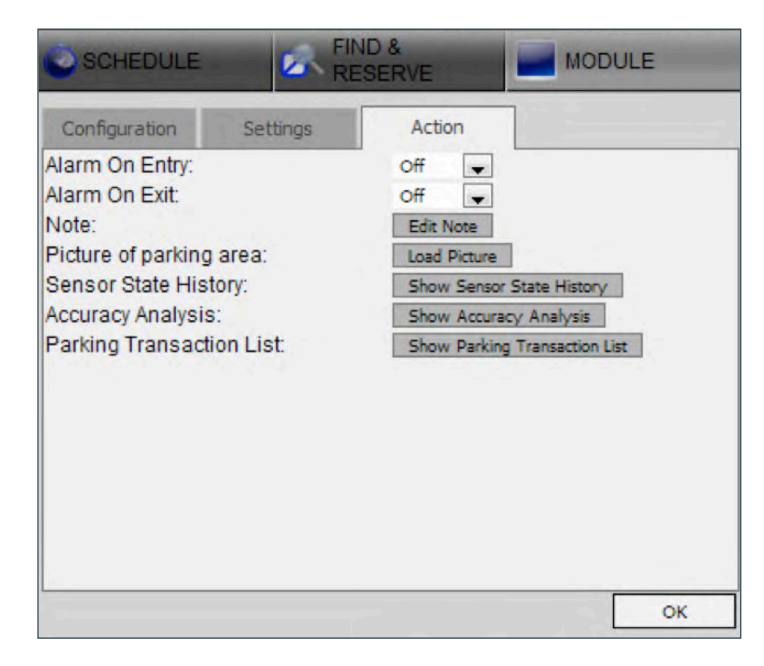

6. This brings up a photo of the vehicle. The image is time and date stamped.

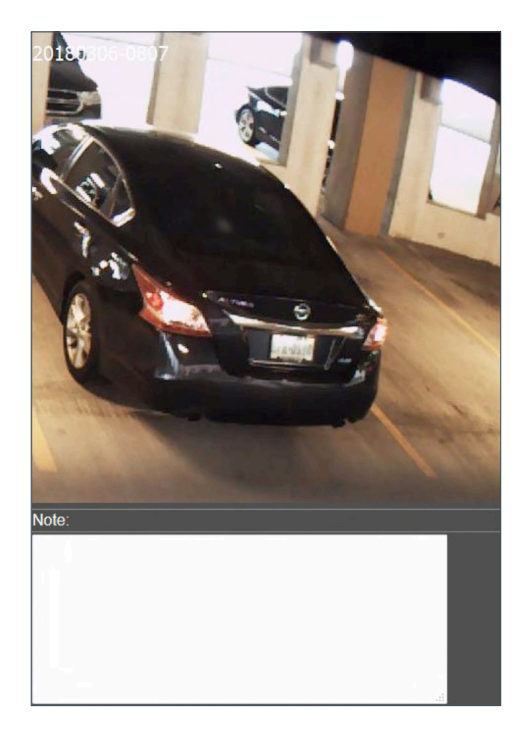

*A note can be added here to the image if required.*

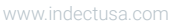

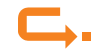

# **CAR LOCATORY**

### LICENSE PLATE INVENTORY

The LPI feature displays all the plates currently in the car park and their location.

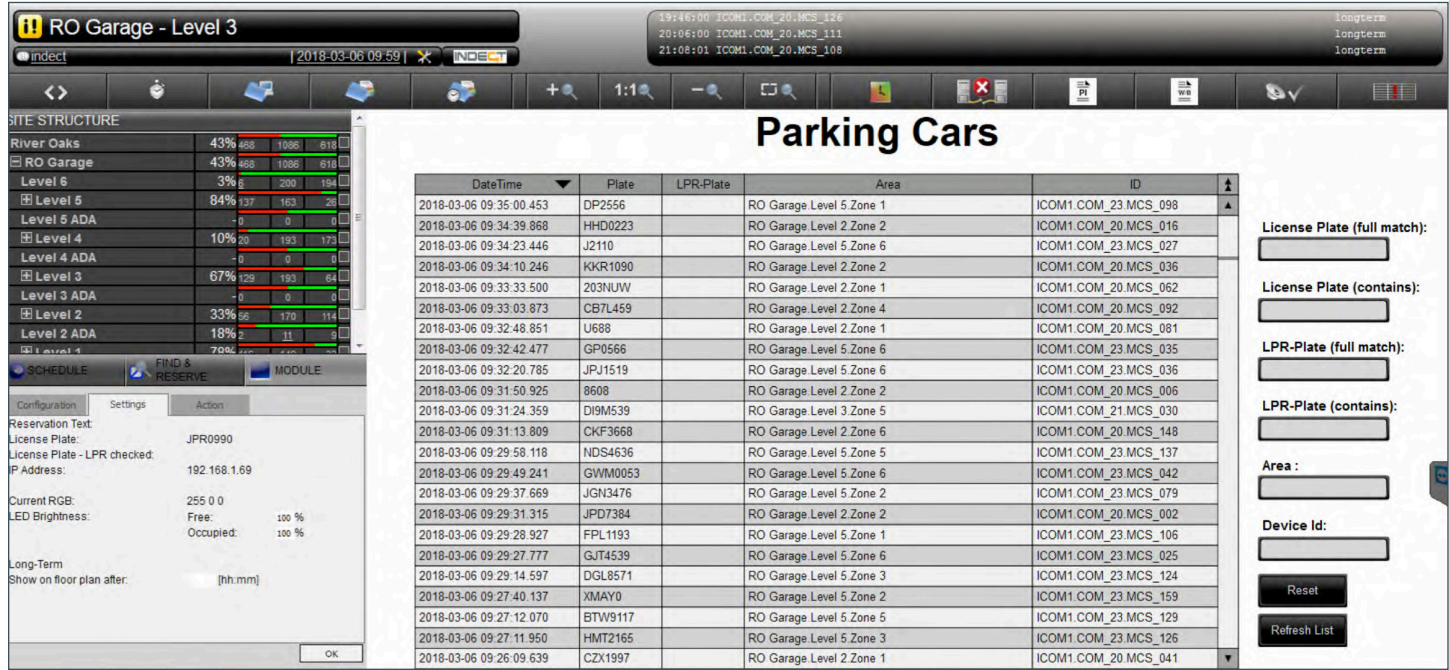

*You can also search for plates here as well.*

www.indectusa.com

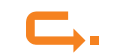

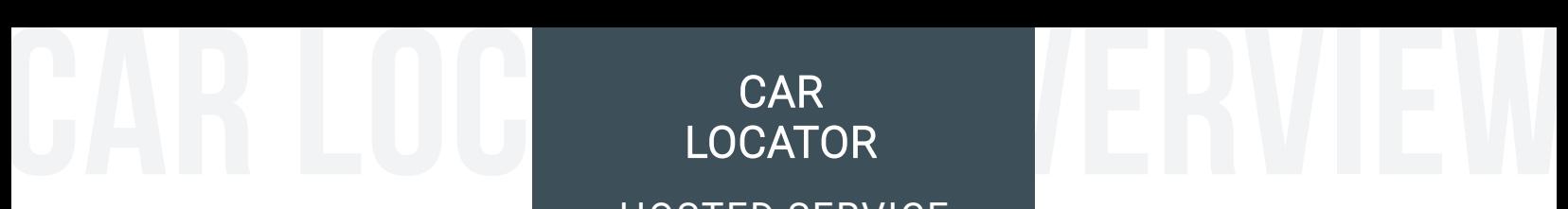

#### HOSTED SERVICE

1. In the Car Locator management screen a user can search for a plate.

The system stores the plate, a picture of the car, the location, time of entry and time of exit.

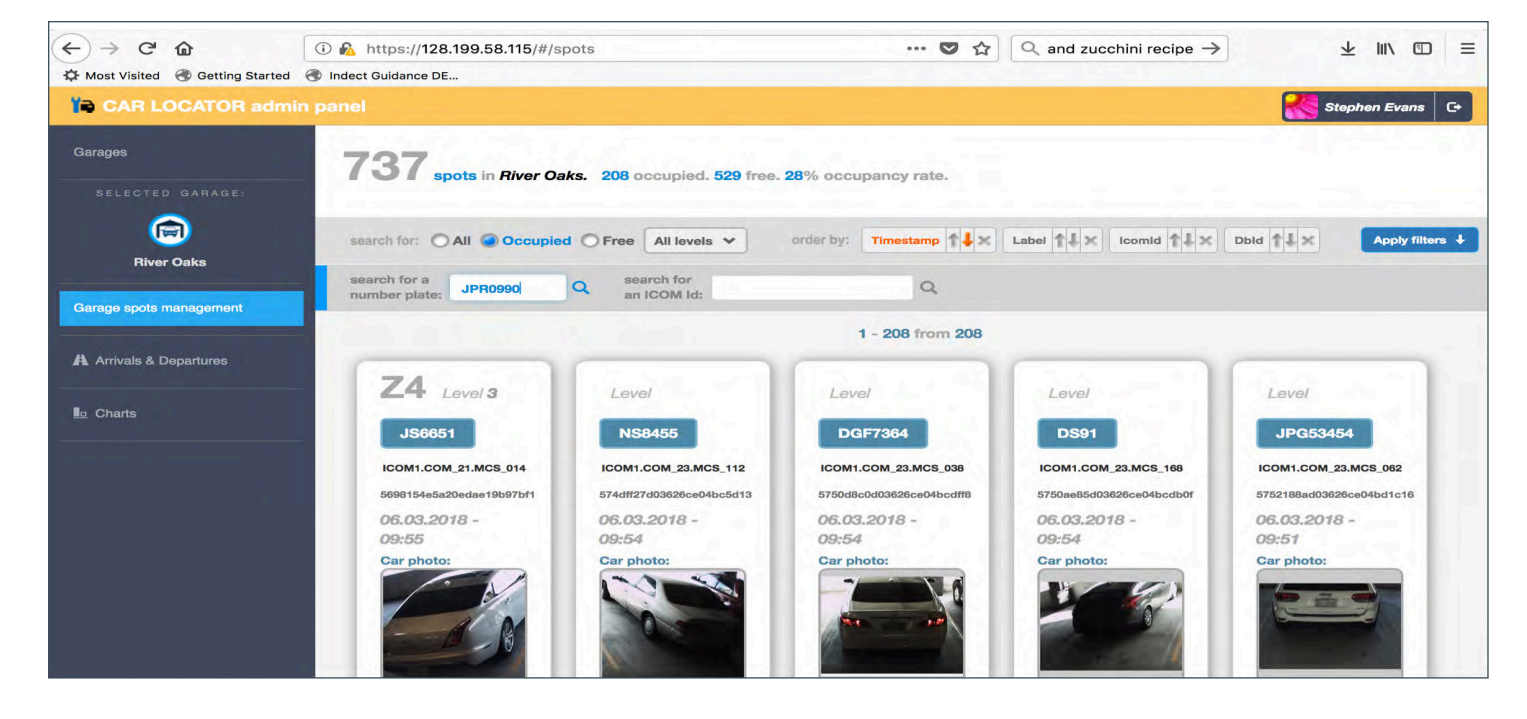

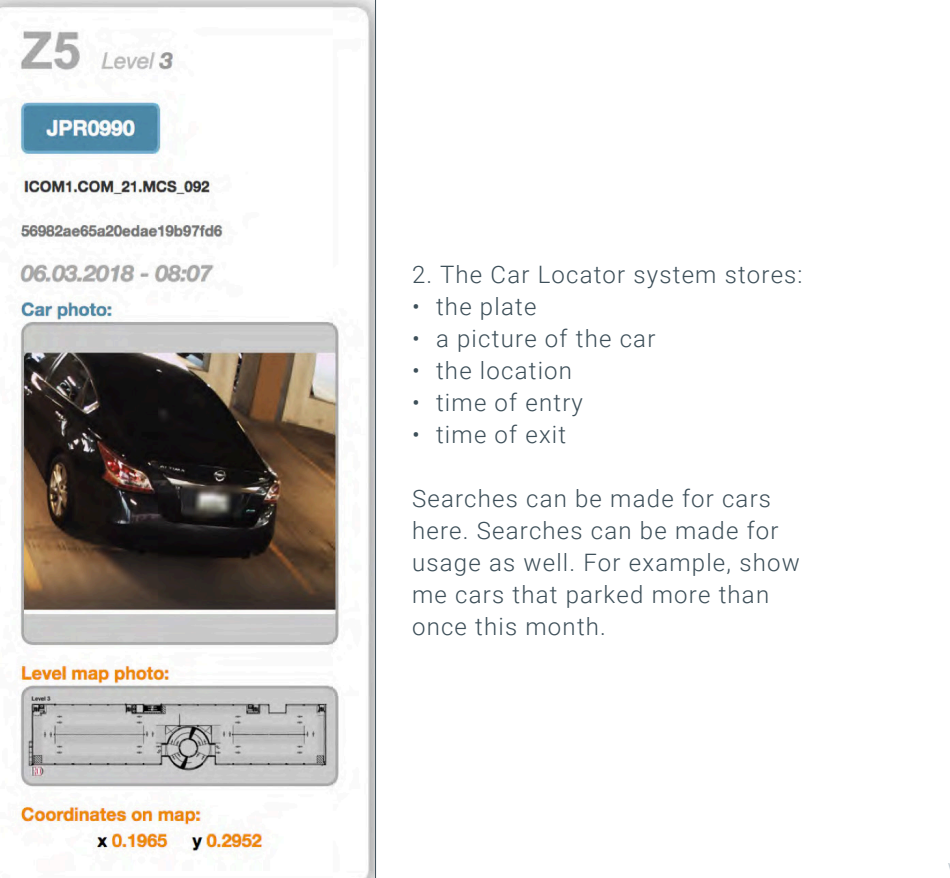

www.indectusa.com

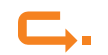

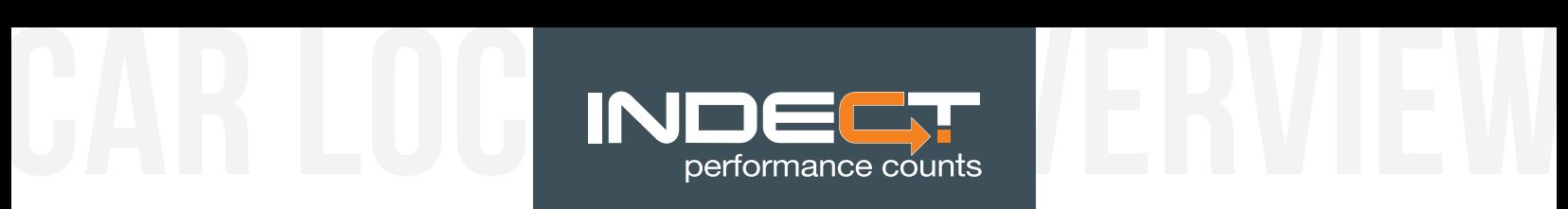

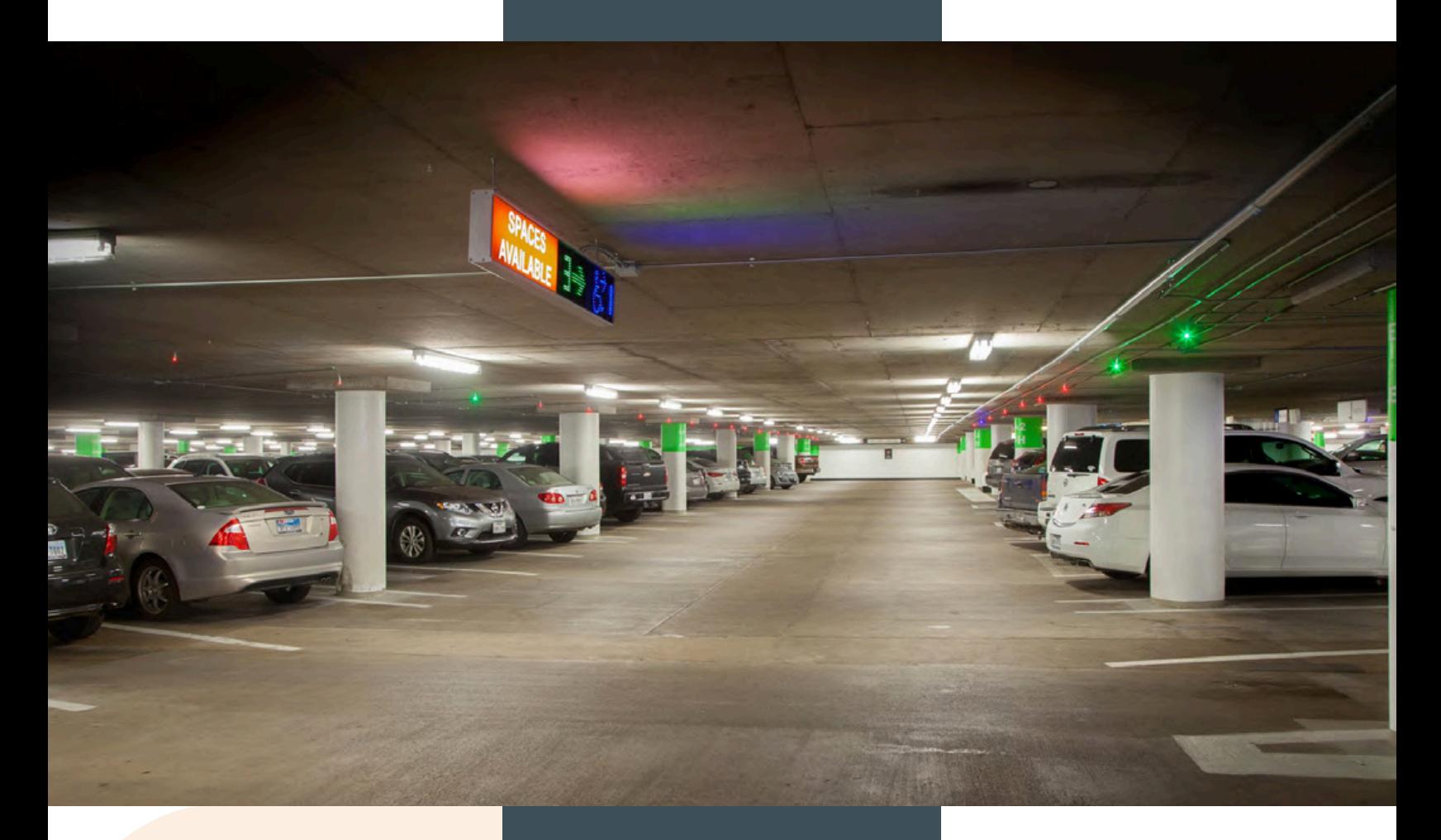

### TAKING YOU TO THE NEXT LEVEL!

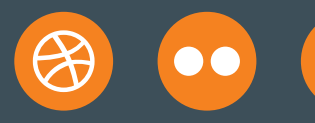

You<br>Tube